#### UNIVERSITY OF MASSACHUSETTS DARTMOUTH

#### **ECE160: Foundations of Computer Engineering I**

#### **Lecture #5 – Constants**

#### Instructor: Dr. Liudong Xing SENG-213C, lxing@umassd.edu ECE Dept .

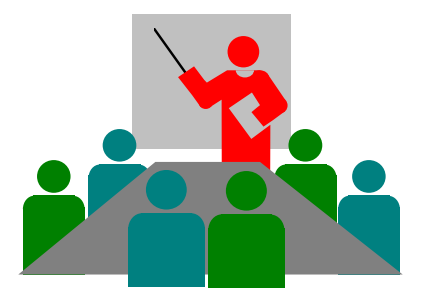

# Administrative Issues (1/30, Mon.)

- Homework #1 due **TODAY**
	- Please follow the "submission guidelines" available in the course website to submit your answers to your name folder at the class M: drive if you haven't
	- Late submission is subject to penalty.
- Lab#2 assigned today
	- Due by **5pm, Wednesday, Feb. 1**
- Lab#1 grade is available from M: drive
	- Please send your grade concern to TA Peter (glv@umassd.edu) and cc to me if there is any

# Review of Lecture #4 (1)

- Four standard data types in C
	- void
	- short int, int, long int (integer)
	- char
	- float, double, long double (floating point)
- Variables
	- Declaration: to name a variable
	- Definition: to create a variable, and reserve memory for it
	- Initialization: assign an initial value to a variable

# Review of Lecture #4 (2)

- Good programming practice
	- Have one definition/declaration per line
	- Have one initialization per line
	- Separate variable declaration from variable initialization
	- Always remember to initialize variables

int num $1=0$ , num $2=0$ ; double float  $1=0$ ; char chara $1 = 'a';$ 

*vs.*

int num1; int num2; double float1; char chara1;  $num1 = 0$ ;  $num2 = 0;$ float $1 = 0$ ; chara $1 = 'a';$ 

#### *Recommended!*

## **Constants**

- Different types of constants
- How to use constants in the program

*Textbook: Chapter 2.3*

## **Constants**

- Constants are data whose values cannot be changed while the program is running.
- Constants have a type (like variables)
	- Integer constants
	- Floating point constants
	- Character constants
	- String constants

# **Integer Constants**

- int temperature =  $78$ ;  $/* 78$  is an integer constant\*/
- Integer constants are simply coded as you would use them in everyday life!
- The default type is signed integer or signed long integer if the number is large
- You can override the default by specifying u or U (for unsigned) and l or L (for long) after the number

# Integer Constants (Cont'd)

• Examples:

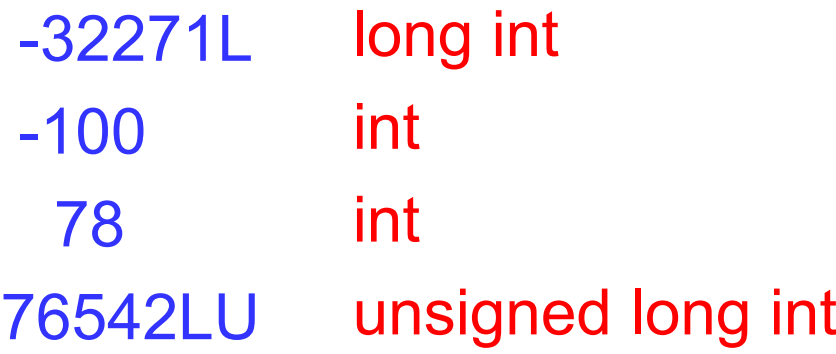

- Note: there is no way to specify a short int constant in C!
- Good programming practice
	- Both upper- and lower- case codes are allowed, but
	- Prefer the capital notations L and U.

# Floating-Point Constants

- These are numbers with decimal parts.
- The default form is double.
- If you want the resulting type to be float or long double use f or F, and l or L respectively.
- Again, always prefer capitals.

# Floating-Point Constants (Cont'd)

• Examples:

0.0 2.3 3.1415926536L 3.14 -2.58F double double long double double float

## Character Constants

- Character constants are enclosed between two single quotes.
	- Examples:

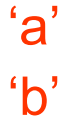

• In addition, there can be a backslash \ (the escape character). The backslash is used when the character does not have a graphic associated with it.

> backspace: '\b' newline: '\n' tab: '\t'

null character: '\0' single quote: '\" double quote: '\"'

# String Constants

- A sequence of characters enclosed in double quotes. "Hello" "Hello\n"
- Difference between the null character and the empty string.

 $\Diamond$   $\rightarrow$  null character "  $\rightarrow$  empty string

1) A null character corresponds to 8 zero bits: <https://www.ascii-code.com/>

2) An empty string is a string containing nothing.

Dr.  $Xing$  12

## **Constants**

 $\checkmark$  Different types of constants

• **How to use constants in the program**

# **How do we use constants in the program?**

- Three different ways:
	- Literal constants
	- Defined constants
	- Memory constants

# Literal Constants

- A literal is an unnamed constant used to specify data
- Examples:
	- $b + 3.1$  /\*numeric literal  $3.1$ \*/
	- b \* 2 /\*numeric literal 2\*/
	- 'a' /\*a character literal \*/
	- "hello" /\*a string literal\*/

## Defined Constants

Use preprocessor command:

#define name expression

• Example:

#define PI 3.14159 #define num 2

- The expression that follows the name replaces the name wherever it is found in the source program
- Good programming practice:
	- Put all the #define statements at the beginning of your program.
	- Use the #define statement, instead of literal constants.

# Memory Constants

• Use a C type qualifier:

const type identifier = value;

• Example:

```
const float PI = 3.14159;
```
- Memory constants fix the contents of a memory location.
- Can we change the value of PI in our program?

#### *No!!!*

# An Example

• Write a C program that can output the value of PI

```
#include "stdio.h"
void main(void)
{
   printf("The value of PI is: %f\n", 3.14159);
}
```
- Modify the program by changing the Literal Constant 3.14159 to a **Defined Constant**
- Modify the program by changing the Literal Constant 3.14159 to a **Memory Constant**

# Summary of Lecture #5

- Constants
	- Four types: integer, floating point, character, string
	- Three ways to code constants in the program:
		- Literal: an unnamed constant used to specify data
		- Defined: use the preprocessor command #define name expression (the expression that follows the name in the command replaces the name wherever it is found in the source program)
		- Memory: use a C type qualifier: const type identifier = value; (memory constants fix the content of a memory location)

# Things To Do

- Lab#2
	- Due by **5pm, Wednesday, Feb. 1.**

# Next Topic

• Formatted Input/Output